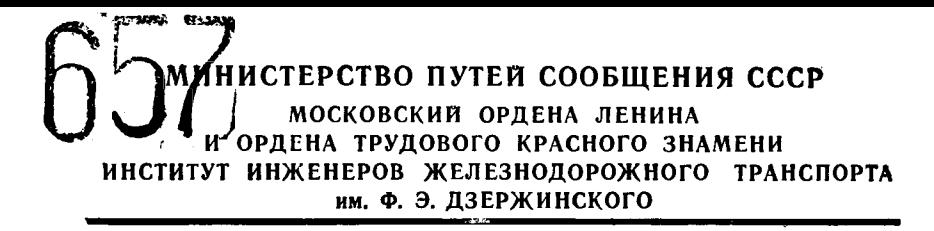

**Кафедра электроники**

# **РАСЧЕТ ВЫПРЯМИТЕЛЕЙ И СГЛАЖИВАЮЩИХ ФИЛЬТРОВ**

**Методические указания к курсовому проектированию**

**Москва 1989**

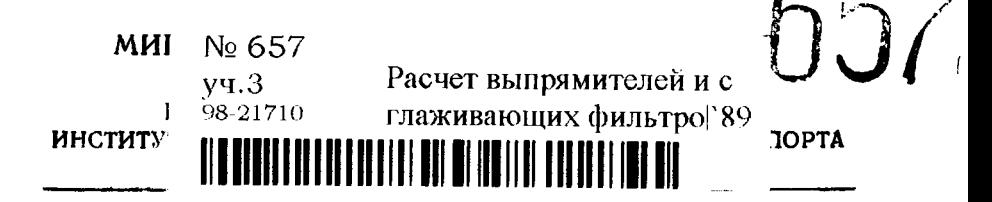

Кафедра электроники

Утверждено редакционно-издательским советом института

# РАСЧЕТ ВЫПРЯМИТЕЛЕЙ И СГЛАЖИВАЮЩИХ ФИЛЬТРОВ

Методические указания к курсовому проектированию

по дисциплинам:

«ЭЛЕКТРОННЫЕ УСТРОЙСТВА В ЖЕЛЕЗНОДОРОЖНОЙ АВТОМАТИКЕ, ТЕЛЕМЕХАНИКЕ И СВЯЗИ»,

«ЭЛЕКТРОННЫЕ УСТРОЙСТВА АВТОМАТИКИ И ТЕЛЕМЕХАНИКИ»

для студентов специальностей:

«Автоматика, телемеханика и связь на железнодорожном транспорте», «Автоматика и телемеханика»

Москва 1989

MUUT HTB **УЧЕЕНАЯ** Francou

Методические указания составили преподаватели МИИТа: А. Л. Саркисов, В. Ю. Горелик, Т. А. Абасова.

Рецензенты: д-р техн. наук, проф. И. Е. Дмитренко (ВЗИИТ), канд. техн. наук С. Б. Хейфец (ЦНИИС).

# **ВВЕДЕНИЕ**

В современных устройствах автоматики, телемеханики и связи источники электропитания занимают значительное место, составляя в зависимости от сложности аппаратуры и предъявляемых к ней требований до половины всего ее объема.

Поскольку большинство цепей таких устройств требует питания постоянным током, а источники электроэнергии, как правило, являются сетью переменного тока, то в качестве источников электропитания используются главным образом выпрямительные устройства.

Правильный технически обоснованный метод проектирования и расчета схем является гарантией надежной и экономичной работы таких схем.

В предлагаемых методических указаниях даются рациональные методы проектирования и расчета практических схем выпрямителей нестабилизированных сглаживающими  $\mathbf{c}$ фильтрами, являющимися не только самостоятельными источниками, но и неотъемлемой частью стабилизированных источников питания.

Имеющиеся в методических указаниях материалы позволят студентам самостоятельно выполнять расчеты основных элементов выпрямительных устройств (питающих трансформаторов, выпрямительных схем, дросселей, фильтров).

ï

### **1. ОБЩИЕ СВЕДЕНИИЯ О РАСЧЕТЕ ВЫПРЯМИТЕЛЬНЫХ УСТРОЙСТВ**

Основным элементом выпрямительного устройства является электрический вентиль, в качестве которого применяются электровакуумные (кенотроны), газонаполненные (газотроны, тиратроны) и полупроводниковые вентили.

Рассматриваемый метод расчета выпрямителей является общим как для схем с полупроводниковыми, так и для схем с другими типами вентилей.

Для выпрямителей принципиальное значение имеет характер нагрузки, включенной на выходе, т. е. схема сглаживающего фильтра. Методы расчета выпрямителей с различным характером нагрузки существенно отличаются друг от друга.

Выпрямители, работающие на фильтр с емкостью на входе, обладают более низким КПД и большим внутренним сопротивлением по сравнению с выпрямителями, работающими на фильтр с индуктивностью на входе, но позволяют получить хорошее сглаживание выпрямленного напряжения при<br>малых размерах фильтра. Выпрямители, работающие на малых размерах фильтра. Выпрямители, работающие фильтр с емкостью на входе, используются в широком диапазоне выпрямленных напряжений (от единиц вольт до десятков киловольт). Чтобы избежать применения конденсаторов очень большой емкости, выпрямленные токи не должны превышать нескольких сот миллиампер.

Выпрямители, работающие на фильтр с индуктивностью на входе, применяются при больших токах нагрузки (свыше 1 А) в широком диапазоне выпрямленных напряжений. Кроме того, эти выпрямители целесообразно применять в тех случаях, когда требуется ограничить величину импульса тока через вентиль.

Выпрямители без сглаживающего фильтра применяются сравнительно редко. Однако их применяют для питания коммутационной аппаратуры (реле, контакторы) и в тех случаях, когда пульсация напряжения на нагрузке не имеет существенного значения.

Проектирование выпрямителя сводится к выбору схемы

и типа вентиля, расчету режима вситилей, эффективных значений токов и напряжений обмоток трансформатора и определению параметров сглаживающего фильтра. При проектиронании блоков питания должно быть максимальное использование в схеме стандартизованных и нормализованных узлов и деталей, а также элементов, освоенных производством. В тех случаях, когда нельзя подобрать стандартный трансформатор и дроссель фильтра, производится конструктивный расчет этих элементов.

В зависимости от мощности, напряжения, допустимой пульсации и т. д. применяются различные схемы выпрямления.

### 2. СХЕМЫ ВЫПРЯМИТЕЛЕЙ

Однополупернодная схема является простейшей схемой выпрямителя (рис. 2.1,а). Из-за низкого коэффициента использования выпрямительного трансформатора и большой величины коэффициента пульсации (сглаживание пульсации осуществляется включенной на выходе выпрямителя емкостью или П-образным СRC-фильтром) однополупернод-<br>ная схема применяется редко. Однако она применяется в некоторых случаях для выпрямленных напряжений до нескольких сотен вольт, при токах в нагрузке до 10 мА нежестких требованиях (десятые доли процента) к пульсации.

Двухполупериодная схема с выводом средней точки (рис. 2.1,6 в) дает несколько больший коэффициент использования выпрямительного трансформатора и прямителя, пульсацию вдвое большей частоты тока питающей сети. Двухполупериодный выпрямитель применяют для получения выпрямленных напряжений до нескольких сотен вольт при токах нагрузки до нескольких сотен миллиампер. Фильтр выпрямителя может быть как с емкостной (рис. 2.6), так и с нидуктивной (рис. 2.1,в) реакцией.

 $\tilde{O}$ днофазная мостовая схема (рис. 2.1, г. д) находит наиболее широкое применение при питании от однофазной сети. Обычно эта схема выполняется на полупроводниковых вентнлях. Обратное напряжение, приходящееся на каждый вентиль, и напряжение вторичной обмотки трансформатора при этой схеме примерно в 2 раза меньше, чем в двухполупериодной схеме. Коэффициент использования выпрямительного трансформатора высок. Величина и частота первой гармоники пульсации здесь такие же, как в схеме двухполупериодного выпрямителя. Однофазную мостовую

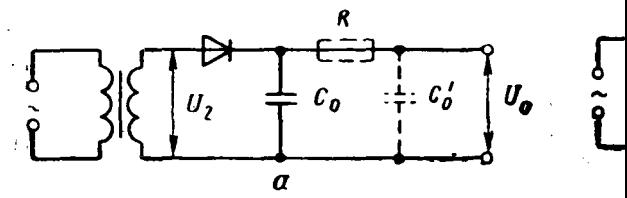

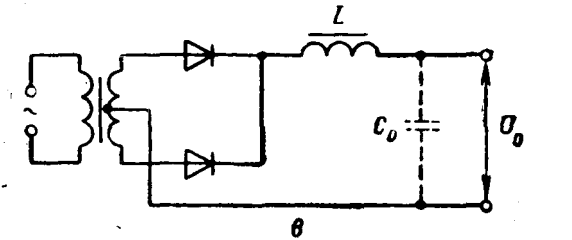

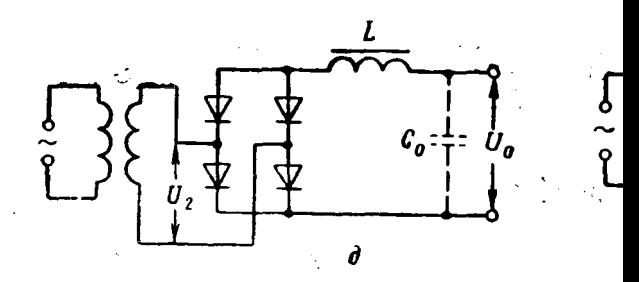

Puc. 2.1

<u>ል</u><br>የ

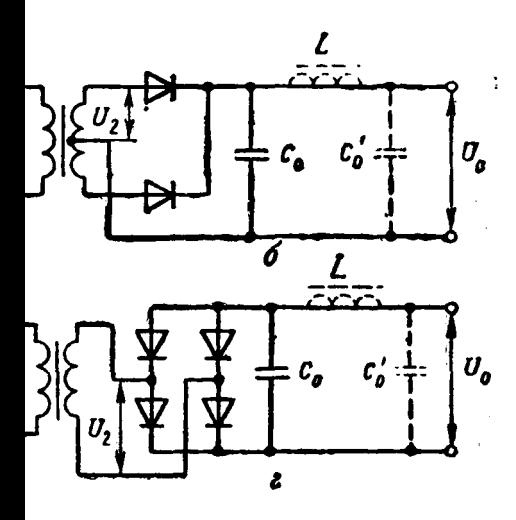

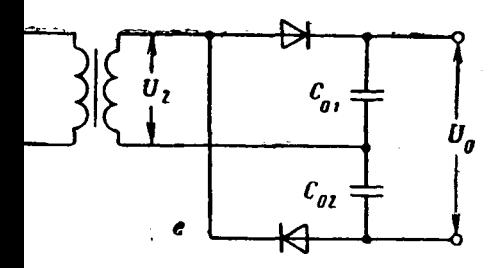

схему выпрямителя используют для получения выпрямленных напряжений до нескольких сотен вольт при токах в нагрузке до сотен ампер. Фильтр выпрямителя может быть как с емкостной (рис. 2.1, г), так и с индуктивной (рис. 2.1,д) реакцией.<br>Схема

удвоения напряжения используется для получения высоких напряжений (до нескольких десятков киловольт) при небольших (до десятков миллиампер) значениях тока нагрузки (рис. 2.1,е). По сравнению с однополуперйодной схемой схема удвоения имеет лучший коэффициент использования трансформатора; при одном и том же значений выпрямленного напряжения имеет примерно в 2 раза меньшее напряжение на вторичной обмотке выпрямительного трансформатора и соответственно вдвое меньшее напряжение на вентиле. Пульсация на выходе выпрямителя имеет частоту, равную удвоенной частоте тока питающей сети.

programs to g

### **3. ЭЛЕМЕНТЫ СХЕМЫ ВЫПРЯМЛЕНИЯ**

والمحافظة

# **3.1. Электрические вентили**

В настоящее время в выпрямительных схемах применяются в основном кремниевые диоды. Использование германиевых диодов в новых разработках не рекомендуется и ограничивается только теми случаями, в которых важно уменьшить прямое падение напряжения на вентилях (например, при малых выпрямленных напряжениях). Селеновые вентили находят применение в очень маломощных высоковольтных выпрямителях для питания электроннолучевых трубок, где они успешно конкурируют с кремниевыми выпрямительными столбами, обладая меньшим весом и габаритами и значительно большей устойчивостью к коротким замыканиям нагрузки.

Основными электрическими параметрами полупроводниковых вентилей, используемых при расчете выпрямителей, являются следующие:

а) максимально допустимое среднее значение выпрямленного тока  $I_{\text{OR}}$ ;

б) максимально допустимое амплитудное значение обратного напряжения  $U_{66p \pi i}$ .

в) максимально допустимое амплитудное значение **тока** через вентиль  $I_{m,i}$ ;

г) прямое падение напряжения на вентиле  $U_{\text{no}}$ , измеренное на постоянном токе, или внутреннее сопротивление вен-

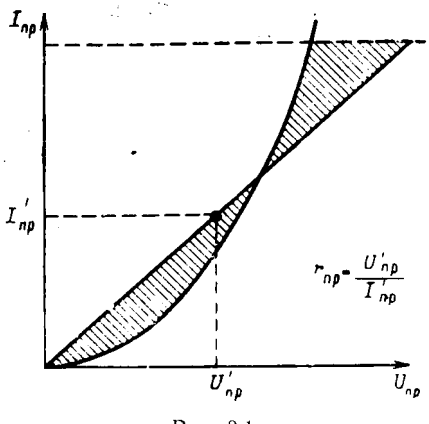

PHC. 3.1

определяемое тиля г<sub>ирі</sub> из статических вольт-амнерных характеристик вентиля:

д) максимальное значение обратного тока при максимально допустимом обратном напряжении на вентиле  $I_{\text{000 m}}$ ;

е) максимально лопустимое значение частоты выпрямляемого nepeменного напряжения  $f_{m}$ .

Часто вместо  $I_{m,i}$ , которое необходимо " знать при расчете выпрямите-

ля, работающего на емкость, в технических условиях указывается допустимое эффективное значение тока через вентиль в некоторых случаях работа на емкость разрешается при  $I_{\rm{av}}$ снижении среднего значения выпрямленного тока.

Для расчета выпрямителей, работающих на емкость, требустся знать внутреннее сопротивление применяемых вентилей. Для селеновых вентилей  $r_{\text{no}}$  определяется из статических вольтамперных характеристик. Для этого на графике вольт-амперной характеристики (рис. 3.1) нужно провести горизонтальную линию на уровне тока, в 6 - 8 раз большего  $I_{\text{on}}$ . Затем из начала координат следует провести прямую линию до пересечения с горизонтальной линией так, чтобы обе заштрихованные площади оказались приблизительно равными Прямая линия, проведенная из начала координат, представляет собой идеализированную вольт-амперную характеристику. Внутреннее сопротивление  $r_{\text{no}}$ определяется как отношение напряжения к соответствующему току в любой точке этой прямой.

Если значение  $r_{\text{nn}}$  определено для максимально допустимого значения тока  $I_{\text{out}}$  то при меньшем значении тока внутренее сопротивление  $r'_{\text{up}}$  можно определить из вы- $I_{\rm on}$ ражения

$$
r'_{\rm np} = r_{\rm np} \sqrt{\frac{I_{\rm on \,T}}{I_{\rm on}}} \ .
$$

Для германиевых и кремниевых диодов определение  $r_{np}$ из вольт-амперных характеристик затруднено. Массовые из-8

мерения параметров диодов показывают, что прямое падение напряжения  $U_{\text{no}}$ , измеренное на постоянном токе, для подавляющего большинства германиевых диодов составляет около 0,5 В, а для кремниевых диодов - около 1 В и мало зависит от протекающего тока. Указанные значения  $U_{np}$  можно принять для использования в дальнейших расчетах. Зная прямое падение напряжения на диоде и среднее значение тока через диод, можно найти его внутренее сопротивление из приближенной формулы, действительной при работе выпрямителя на емкость:

$$
r_{\rm up} \approx \frac{U_{\rm np}}{3I_{\rm on}}\ . \tag{3.1}
$$

# 3.2. Трансформаторы

При расчете схем выпрямителей необходимо учитывать активное сопротивление и реактивное сопротивление рассеяния обмоток трансформатора. Активное сопротивление обмоток трансформатора  $r_{\tau_0}$  и его индуктивность рассеяния  $L_s$ в начале расчета выпрямителя обычно известны. Поэтому. приступая, к расчету схемы выпрямителя, нужно иметь возможность определить эти величины хотя бы приближенно, исходя из заданных параметров выпрямителя.

Ориентировочное значение активного сопротивления трансформатора, приведенное к фазе вторичной обмотки, рассчитывается по формуле

$$
r_{\tau p} = K_r \frac{U_o}{I_o f B_m} \sqrt[4]{\frac{Sf B_m}{U_o I_o}} \tag{3.2}
$$

а ориентировочное значение индуктивности рассеяния трансформатора, приведенной к фазе вторичной обмотки, - по формуле

$$
L_S \approx K_L S \frac{U_o}{I_o f B_m} \cdot \frac{1}{\sqrt[4]{\frac{Sf B_m}{U_o I_o}}},
$$
\n(3.3)

тде  $K_i$ ,  $K_k$  — коэффициенты, зависящие от схемы и характера нагрузки выпрямителя;

- $U_0$  выпрямленное напряжение, В;
	- $I_0$  выпрямленный ток, А;
	- $f$  частота сети, Гц;
- *Вт* максимальная магнитная индукция в сердечнике трансформатора, Тл;
	- S число стержней трансформатора на которых расположены обмотки.

Если первичная обмотка располагается между половинами вторичной обмотки или вторичная обмотка — между половинами первичной обмотки, то полученное значение *L s* следует уменьшить в 4 раза. Если при  $S = 2$  витки вторичной обмотки расположены на двух стержнях трансформатора, а катушки соединены последовательно, то для схемы удвоения напряжения и для мостовой схемы полученное значение *Ls* следует уменьшить в 2 раза. Для двухполупериодной схемы выпрямления со средней точкой при  $S = 2$  формула дает правильный результат только при параллельном включении катушек первичной обмотки; для этой схемы последовательное включение катушек первичной обмотки недопустимо.

Если трансформатор имеет несколько вторичных обмоток, то сопротивление и индуктивность рассеяния, приведенные к рассчитываемой обмотке, определяются по формулам

$$
r'_{\rm rp} \approx \frac{r_{\rm rp}}{2} \left( 1 + \frac{VA_{\rm a}}{P_{\rm ra6}} \right); \tag{3.4}
$$

$$
L'_{\rm s} \approx \frac{L_{\rm s}}{2} \left( 1 + \frac{VA_{\rm a}}{P_{\rm ra6}} \right), \tag{3.5}
$$

где  $r_{\text{tp}}$  и  $L_s$  — сопротивление и индуктивность рассеяния, рассчитанные для двухобмоточного трансформатора;

> *VA2* — вольт-амперы вторичной обмотки для рассчитываемого выпрямителя;

$$
P_{\text{ra6}} = \frac{VA_1 + VA_2 + VA_3 + \dots}{2} \tag{3.6}
$$

габаритная мощность трансформатора, которая характеризует его геометрические размеры и определяется как полусумма вольт-ампер всех его обмоток.

Формулы для гтр и *Ls* дают правильные результаты при выпрямленных токах более 20 мА.

Если в результате расчета выпрямителя нельзя подобрать стандартный трансформатор, то размеры сердечника определяют по формуле

$$
Q_{\rm cr} Q_{\rm o} = \frac{P_{\rm ra0} \cdot 10^3}{2{,}22fB_m^2 \eta_{\rm rp} S K_c K_{\rm m}} \,, \tag{3.7}
$$

- где *Р*габ габаритная мощность трансформатора, ВА;
	- $Q_{cr}$  полное сечение стержня, на котором расположены обмотки, см2;
		- $Q_{\rm 0}$  площадь окна сердечника, приходящаяся на обмотки одного стержня, см2;
			- $f$  частота питающей сети, Гц;
	- $B_m$  максимальная магнитная индукция в сердечнике трансформатора, Тл;
	- $\delta$  плотность тока в обмотках,  $A/\text{mm}^2$ ;
	- *Ър* КПД трансформатора;
	- S число стержней сердечника, на которых расположены обмотки;
	- *Кс* коэффициент заполнения сечения сердечника сталью;

*Ки—* коэффициент заполнения окна медью обмотки. **В соответствии с рис. 3.2**

$$
Q_{c\tau}=ac, \quad Q=bh.
$$

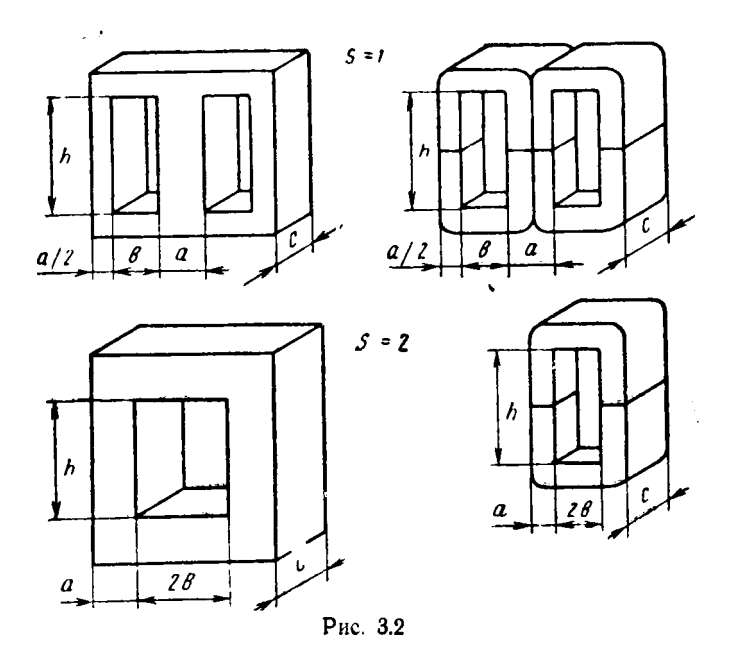

И

Значения  $B_m$ ,  $\delta$ ,  $\eta_{\tau p}$  зависят от  $P_{\text{rad}}$ ,  $f$  и марки стали (см. табл. 3.1). Значение  $K_c = Q_c/O_{\text{cr}}$  ( $Q_c$  — чистое сечение стали) зависит от толщины листов или ленты сердечника; значение  $K_{\mathbf{u}} = \frac{Q_{\mathbf{w}}}{Q_{\mathbf{a}}} (Q_{\mathbf{w}} - \text{uncore}})$  сечение меди) зависит от марки проводов и от  $P_{\text{rad}}$ .

Ориентировочное значение ширины стержня (см) определяется по формуле

$$
a \approx 0.7 \sqrt[4]{Q_{\rm cr} Q_{\rm o}}.\tag{3.8}
$$

Выбирают стандартную пластину для сердечника или стандартный витой разрезной сердечник, имеющие размер а, близкий к полученному значению. Определяют толщину набора (пакета) для сердечника из пластин или ширину ленты (см) для витого сердечника

$$
c = \frac{Q_{\rm cr} Q_{\rm o}}{abh} \ . \tag{3.9}
$$

Рекомендуется, чтобы  $a < c < 2a$ .<br>ЭДС одного витка обмотки

$$
e = 4.44f B_m Q_{\rm cr} K_c \cdot 10^{-4}.
$$
 (3.10)

Расчет числа витков и диаметра провода обмоток производится обычным способом.

## 3.3. Емкость на входе фильтра

Величина входной емкости фильтра выпрямителя зависит от параметров выпрямителя. Поэтому определение входной емкости целиком относится к расчету выпрямителя.

При выборе типа конденсатора необходимо иметь в виду, что использование их (особенно электролитических) ограничено частотой и амплитудой переменной составляющей выпрямленного напряжения. Это обстоятельство обычно ограничивает выбор расчетной величины переменной составляющей. Кроме того, емкость электролитических конденсаторов (например, типа ЭТО) сильно зависит от окружающей температуры и частоты переменной составляющей: при увеличении частоты и понижении температуры их емкость значительно уменьшается. Это заставляет увеличивать емкость, если схема должна работать при повышенной частоте сети в широком диапазоне температур.

Таблица 3.1

Рекомендуемые значения В  $_m$ ,  $\delta$ ,  $\eta_{\text{TP}}$ ,  $K_c$ ,  $K_{\text{M}}$ 

|                                                                                               | Марка<br>стали<br>$\overline{3}310$<br>320<br>Э<br>330<br>Э                                            | $K_{c}$<br>$0,95-$<br>$-0,97$ | Марка<br>стали<br>Э<br>340<br>Э<br>350<br>Э<br>360                                                                        | $K_c$<br>$0,75 -$<br>$-0,88$ | Марка<br>стали<br>Э<br>$\overline{310}$<br>320<br>Э<br>Э<br>330                                        | $K_{\rm c}$<br>$0,93-$<br>$-0,95$ | Марка<br>стали<br>$\overline{\Theta}$<br>340<br>Э<br>350<br>Э<br>360                                                | $K_{c}$<br>$0.75 -$<br>$-0,88$      | ð<br>A<br>MM <sup>2</sup>                                                                                    |                                                                                                    | $\eta_{\rm TP}$                                                                                      |                                                                                                    | марок                                                                                       |
|-----------------------------------------------------------------------------------------------|----------------------------------------------------------------------------------------------------|-------------------------------|----------------------------------------------------------------------------------------------------|------------------------------|----------------------------------------------------------------------------------------------------|-----------------------------------|----------------------------------------------------------------------------------------------------|-------------------------------------|----------------------------------------------------------------------------------------------------|----------------------------------------------------------------------------------------------------|----------------------------------------------------------------------------------------------------|----------------------------------------------------------------------------------------------------|---------------------------------------------------------------------------------------------|
|                                                                                               | Э<br>$\overline{41}$<br>Э<br>42<br>43<br>Э                                                             | $0,89-$<br>$-0,93$            |                                                                                                    |                              | Э<br>44<br>Э<br>45<br>346                                                                              | $0.82 -$<br>$-0,89$               |                                                                                                    |                                     |                                                                                                    |                                                                                                    |                                                                                                    |                                                                                                    |                                                                                             |
| Толщина<br>листа<br>или ленты                                                                 | $0,35 - 0,5$ MM                                                                                        |                               | $0,05 - 0,1$ MM                                                                                                    |                              | $0,2-0,35$ MM                                                                                          |                                   | $0.05$ ---0.1 MM                                                                                                    |                                     | 白                                                                                                    | L,                                                                                                   | Ĕ                                                                                                    | Д                                                                                                   | К <sub>м</sub> для проводов<br>ПЭЛ, ПЭВ, ПЭТ                                                |
| $P_{\rm ra6}$ , ${\bf BA}$                                                                    |                                                                                                    | $f = 50$ $\Gamma$ u           |                                                                                                    |                              | Индукция В <sub>т</sub> , тл                                                                           | ន្ល<br>ı<br>ستر                   | 400<br>H<br>$\overline{\phantom{a}}$                                                                                | ន<br>11<br>$\overline{\phantom{a}}$ | 400<br>I<br>$\overline{\phantom{a}}$                                                                         |                                                                                                    |                                                                                                    |                                                                                                    |                                                                                             |
| 10<br>$20\,$<br>40<br>70<br>100<br>200<br>400<br>700<br>1000<br>2000<br>4000<br>7000<br>10000 | 1,1<br>1,26<br>1,37<br>1,39<br>1,35<br>1,25<br>1,13<br>1,05<br>1,0<br>$0,8$<br>$0,8$<br>$0,72$<br>0,68 |                               | 1,2<br>1,4<br>$\frac{1,55}{1,6}$<br>1,6<br>1,51<br>1,43<br>$\frac{1,35}{1,3}$<br>$\frac{1,3}{1,2}$<br>1,1<br>1,02<br>0,97 |                              | 1,0<br>1,08<br>1,13<br>1,14<br>1,12<br>1,02<br>1,92<br>$0,83$<br>$0,78$<br>0,68<br>0,58<br>0,5<br>0,45 |                                   | 1,15<br>$\frac{1,33}{1,47}$<br>$1,51$<br>$1,5$<br>$1,4$<br>$1,3$<br>$1,2$<br>$1,15$<br>1,05<br>0,95<br>0,87<br>0,82 |                                     | 4,8<br>$3,32$<br>$2,8$<br>$2,5$<br>$\overline{2}$<br>$\begin{array}{c} 1,6 \\ 1,3 \\ 1,2 \end{array}$<br>1,1 | 7,2<br>6<br>5<br>4,2<br>3,8<br>3,1<br>$2,5$<br>$2,1$<br>1,8<br>1,5<br>1,5<br>$\overline{4,4}$<br>1,4 | 0,85<br>0,89<br>0,92<br>0,94<br>0,95<br>0,96<br>0,97<br>0,97<br>0,97<br>0,97<br>0,97<br>0,97<br>0,97 | 0,78<br>0,83<br>0,86<br>0,88<br>0,9<br>0,92<br>0,94<br>0,95<br>0,95<br>0,95<br>0,95<br>0,95<br>0,95 | 0,22<br>0,26<br>0,28<br>0,3<br>0,32<br>0,33<br>0,34<br>0,35<br>0,36<br>0,36<br>0,37<br>0,37 |

# 3.4. Индуктивность на входе фильтра

Величина индуктивности на входе фильтра выпрямителя. работающего на индуктивность, должна быть такой, чтобы при наличии выходной емкости фильтра обеспечить индуктивный характер нагрузки выпрямителя. Это условие будет выполнено, если ток через дроссель не будет иметь перерывов. характерных для выпрямителя, работающего на емкость. Перерывы тока будут отсутствовать, если индуктивность дросселя будет не меньше, чем

$$
L_{\text{ap\text{ with}}} = \frac{2U_0}{(m^2 - 1) m \pi f I_0} \tag{3.11}
$$

где т-число фаз выпрямления.

Очевидно, что выпрямитель, работающий в широком диапазоне токов  $I_0$ , должен иметь дроссель, рассчитанный на минимальное значение тока.

Если отсутствует подходящий стандартный дроссель, активное сопротивление которого известно, то для ориентировочного подсчета падения напряжения на дросселе до его конструктивного расчета можно воспользоваться табл. 3.2.

После конструктивного расчета дросселя нужно внести в расчет выпрямителя поправку на величину падения напряжения на дросселе.

Таблица 3.2

| $P_0 = U_0 I_0$ , Br | $\Delta U_{np}$ при $f = 50$ Гц | $\Delta U_{\rm ap}$ при $f = 400$ Гц |
|----------------------|---------------------------------|--------------------------------------|
| $10 - 30$            | $(0,2 \div 0,14) U_0$           | $(0.07 \div 0.05) U_0$               |
| $30 - 100$           | $(0.14 \div 0.1) U_0$           | $(0.05 \div 0.035) U_0$              |
| $100 - 300$          | $(0.1 \div 0.07) U_0$           | $(0.035 + 0.025) U_0$                |
| $300 - 1000$         | (0.07 $\div$ 0.05) $U_{\rm 0}$  | $(0.025 \div 0.018) U_0$             |
| $1000 - 3000$        | $(0.05 \div 0.35) U_0$          | $(0.018 \div 0.012) U_0$             |
| $3000 - 10000$       | $(0,035 + 0,025) U_0$           | $(0.012 + 0.009) U_0$                |

Для конструктивного расчета дросселя фильтра должны и постоянный ток быть заданы индуктивность дросселя  $L_{\text{no}}$ через дроссель  $I_0$ .

Для дросселя следует использовать марки стали и проводов, указанные в табл. 3.1. После определения ориентировоч-

ного значения ширины стержня а сердечника дросселя по формуле

$$
a \approx 2.6 \sqrt[4]{L_{\rm ap} l_0^2} \tag{3.12}
$$

находят сечение стержня

$$
Q_{\rm cr} = 1,5a^2. \tag{3.13}
$$

Затем выбирают стандартный сердечник, у которого а не меньше полученного значения, и определяют толщину набора (пакета) пластин или ширину ленты витого разрезного серлечника

$$
c = \frac{Q_{\rm cr}}{a} \,. \tag{3.14}
$$

Зная среднюю длину магнитной силовой линии  $l_c$  для выбранного сердечника, находят вспомогательный коэффициент

$$
M = \frac{L_{\rm np} l_0^2}{a c l_{\rm c}} \tag{3.15}
$$

с помощью которого по графику на рис. 3.3 определяют оптимальную длину воздушного зазора в сердечнике  $l_z$  % в процентах от l. и величину магнитной проницаемости  $\mu_z$  с учетом воздушного зазора.

Эти данные позволяют найти толщину изоляционной прокладки (мм), образующей немагнитный зазор в сердечнике броневого типа (Ш-образного) типа  $(S = 1)$ .

$$
\frac{l_z}{2} = 0.05 l_s \% l_c \tag{3.16}
$$

витков обмотки число и дросселя

$$
W_{ap} = 10^4 \sqrt{\frac{L_{ap} l_c}{1, 20 \mu_z a c}} (3.17)
$$

Диаметр провода обмотки (мм) определяют по формуле

$$
d=1,13\sqrt{\frac{I_0}{\delta}}\,,\quad (3.18)
$$

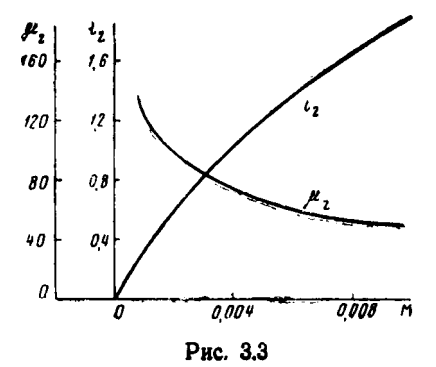

где плотность тока  $\delta = 3 \div 4$  А/мм<sup>2</sup>, после чего проверяют коэффициент заполнения окна сердечника

$$
K_{\rm M} = 8 \cdot 10^{-3} \cdot \frac{W_{\rm np} d^2}{bh} \tag{3.19}
$$

 $(b \text{ } h \text{ } h \text{ } c \text{ } m$ . на рис. 3.2).

Если полученная величина  $K<sub>w</sub>$  превышает 0,35, то следует выбрать сердечник с большей площадью окна.

Сопротивление обмотки дросселя можно найти из выражения

$$
r_{\rm ap} = \frac{2,25W_{\rm ap}}{d^2 \cdot 10^4} \cdot [2(a+c) + \pi b]. \tag{3.20}
$$

#### 4. МЕТОДИКА РАСЧЕТА ВЫПРЯМИТЕЛЕЙ

### 4.1. Расчет выпрямителя, работающего на емкость

Для расчета выпрямителя необходимо иметь следующие исходные данные:

**в**ыпрямленное напряжение  $U_0$ , **B**;

выпрямленный ток  $I_0$ , А;

коэффициент пульсации на входе фильтра  $K_{\text{max}}$ 

напряжение однофазной питающей сети  $U_c$ ,  $\overline{B}$ ;

частота питающей сети *f.* Гц.

пределы изменения температуры окружающей среды

 $t_{\text{okD MHE}} \div t_{\text{okD MAKC}}$  °C.

Исходя из заданных значений выпрямленных напряжения и тока, выбирают схему выпрямления, руководствуясь рекомендациями, изложенными ранее.

Все основные величины, характеризующие работу выпрямителя, на нагрузку с емкостной реакцией (действующие напряжение и ток вторичной обмотки трансформатора, его типовая мощность, среднее, действующее и амплитудное значения тока вентиля, обратное напряжение на вентиле, пульсация выпрямленного напряжения, внешняя характеристика выпрямителя и т. д.), являются функциями угла отсечки Ө или параметра  $A_0$ , зависящего от  $\Theta$ ,

$$
A_0=\mathop{\rm tg}\nolimits\Theta-\Theta.
$$

Все основные расчетные формулы сведены в табл. 4.1.

Определив  $I_{\text{obs}}$ ,  $U_{\text{obs}}$  и  $I_{m}$ , выбирают вентили для схемы выпрямления. Исходя из обратного напряжения  $U_{\alpha\alpha\alpha}$  $16$ 

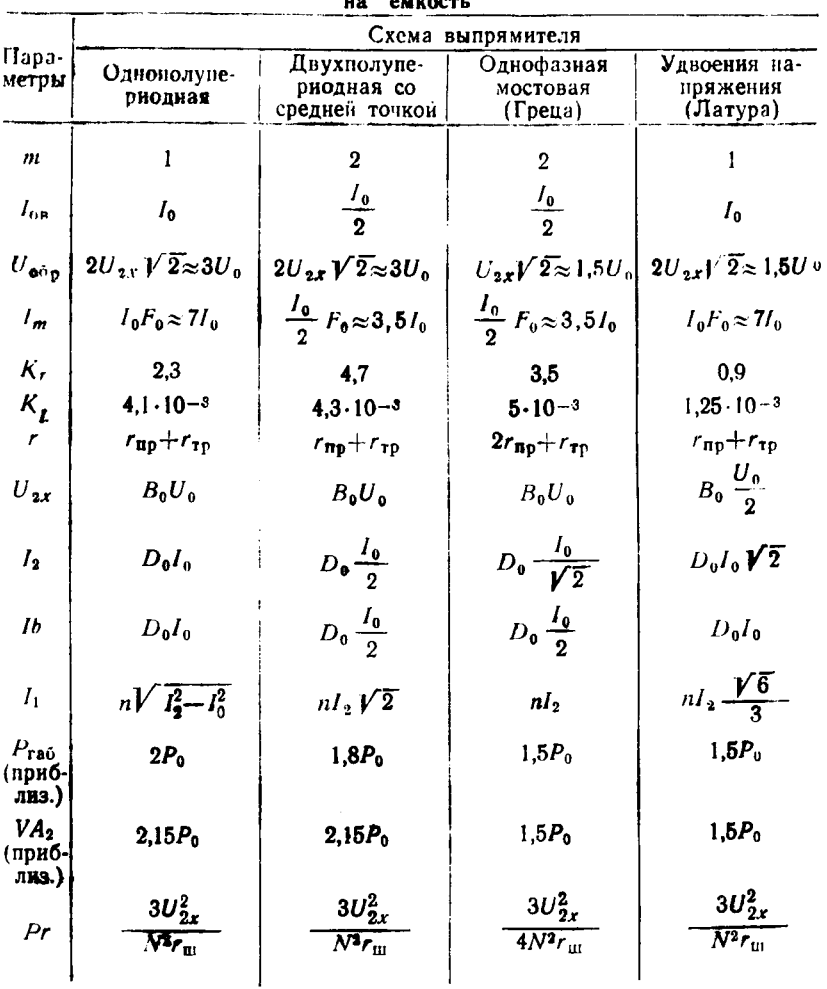

Сводная таблица формул для расчета выпрямителя, работающего

المستحدث والمتفاعد

действующего в схеме, необходимо в каждое плечо схемы включать N последовательно соединенных диодов

$$
N = \frac{U_{\text{ofp}}}{U_{\text{ofp}}}, \qquad (4.1)
$$

где  $U_{\text{off}}$  - допустимая величина обратного напряжения одного диода.

Для равномерного распределения обратного напряжения на диодах их следует шунтировать резисторами. Сопротивление шунтирующего резистора рекомендуется выбрать из расчета около 70 кОм на каждые 100 амплитудных вольт фактического обратного напряжения для диодов с допустимым обратным напряжением 200 - 600 В при выпрямленных токах до 300 мА и около 15 кОм на каждые 100 В для диодов с обратным напряжением до 200 В при выпрямленных токах  $1 - 10$  A.

Сопротивление каждого шунтирующего резистора должно быть равно соответственно

$$
r_{\rm m} = 70 \cdot \frac{U_{\rm{ofp}}}{N \cdot 100} \,, \tag{4.2}
$$

или

$$
r_{\rm m} = 15 \cdot \frac{U_{\rm{ofp}}}{N \cdot 100} \tag{4.3}
$$

Мощность Р, выделяемая на одном шунтирующем резисторе, определяется по формулам табл. 4.1 после расчета ЭДС вторичной обмотки трансформатора  $U_{xx}$ .

Далее необходимо определить по формуле (3.2) сопротивление обмоток трансформатора, приведенное ко вторичной обмотке, предварительно выбрав соответствующий тип сердечника. Значение  $B_m$  находим из табл. 3.1, приняв приблизительно  $P_{\text{ra6}} = 1.5P_0$ . Затем вычисляем внутреннее сопротивление вентилей (одного плеча схемы)

 $r_{\rm np} \approx N \cdot \frac{U_{\rm np}}{3 I_{\rm np}}$ .

Определяем активное сопротивление фазы выпрямителя г (согласно формулам табл. 4.1).

По формуле (3.3) находим индуктивность рассеяния обмоток трансформатора, приведенную ко вторичной обмотке.

Определяем соотношение между активным и реактивным сопротивлениями фазы выпрямителя

$$
\operatorname{tg} \varphi = \frac{2\pi f L_S}{r} \; , \tag{4.4}
$$

а затем и угол ф.

Вспомогательный коэффициент А<sub>о</sub> вычисляем по формуле

$$
A_0 = \frac{I_0 r}{m U_0} \,. \tag{4.5}
$$

Для схемы удвоения в эту формулу следует подставлять  $U_{o}$  $\overline{2}$ 

В зависимости от значений А<sub>0</sub> и ф находим коэффициенты  $B_0$  по графику на рис. 4.1,  $D_0$  — по графику на рис. 4.2,<br> $F_0$  по графику на рис. 4.3 и  $H_{01}$  (либо  $H_{02}$ , в зависимости от

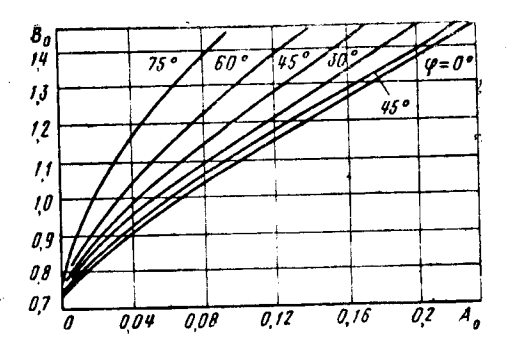

Рис. 4.1

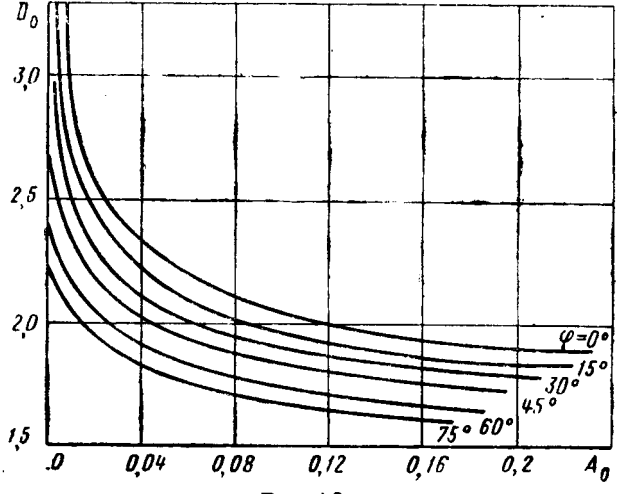

Рис. 4.2

числа фаз выпрямления т) по графику на рис. 4.4 (либо на рис. 4.5). Найденные вспомогательные параметры позволяют по приведенным в табл. 4.1 формулам подсчитать ЭДС вторичной обмотки трансформатора  $U_{2x}$ , эффективное значение<br>гока через вентиль  $I_{B}$ , а также уточнить значение обратного  $U_{\text{06p}}$  и импульса тока через вентиль  $I_m$ . напряжения

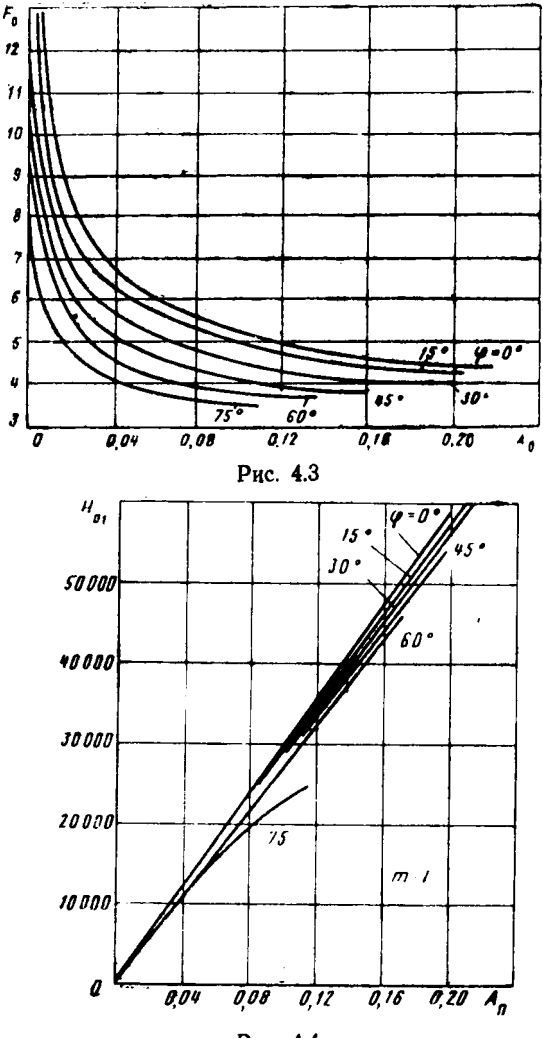

Рис. 4.4.

Находим входную емкость фильтра:

$$
C_0 = \frac{H_0}{r f K_{\text{max}}} \,. \tag{4.6}
$$

Для схемы удвоения напряжения в эту формулу следует подставлять значение  $H_{01}$ . При этом формула дает значение емкости одного из конденсаторов схемы ( $\check{C}_{01}$  или  $C_{02}$ ).

Рабочее напряжение конденсаторов на входе фильтра должно быть не меньше  $U_{\bullet r}V\overline{2}$ .

Определяем мощность, рассеиваемую на одном шунтирующем резисторе

$$
P_r = \frac{3U_{2r}^2}{4N^2 r_{\text{m}}} \,. \tag{4.7}
$$

Находим мощность, выделяемую на одном вентиле при протекании тока в прямом направлении,

$$
P_{\rm B} \approx \frac{I_{\rm B}^2 r_{\rm np}}{N} \,, \tag{4.8}
$$

Расчет нагрузочной характеристики выпрямителя производится следующим образом.

Задаваясь различными значениями  $I_0$ , определяем коэффициент

$$
\gamma_0 = I_0 \cdot \frac{r}{mU_{\alpha x}} \,. \tag{4.9}
$$

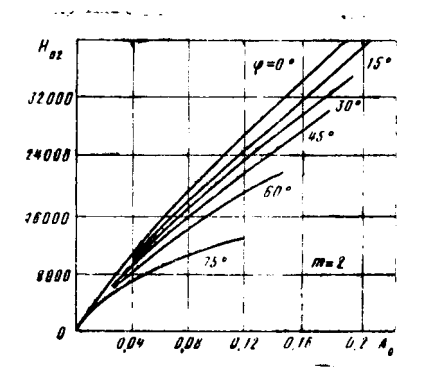

Рис. 4.5

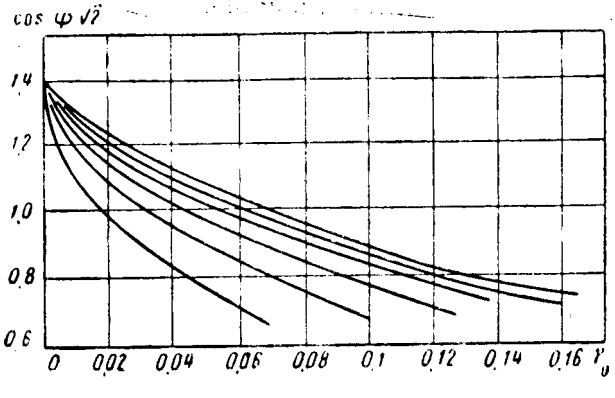

Рис. 4.6

По графику на рис. 4.6 находим соответствующие значения величин соз  $\sqrt{\nu 2}$  в зависимости от у и ф. Нагрузочная характеристика рассчитывается по формуле

$$
U_0 = U_{2x} \cos \psi \sqrt{2}.\tag{4.10}
$$

Для схемы удвоения полученное значение  $U_0$  следует удвоить.

По результатам расчета строится нагрузочная характеристика  $U_0 = f(I_0)$ , с помощью которой можно определить внутреннее сопротивление выпрямителя для медленных изменений тока нагрузки

$$
r_0 = \frac{\Delta U_0}{\Delta I_0}.
$$
 (4.11)

Находим коэффициент трансформации

$$
n \approx \frac{U_{ax}}{U_1} = \frac{U_{ax}}{U_c} \,. \tag{4.12}
$$

Определяем эффективный ток первичной обмотки трансформатора (без учета тока холостого хода) по соответству-<br>ющей формуле табл. 4.1.

Быясняем точное значение габаритной мощности транс-<br>форматора по формуле 3.6. По формуле 3.7 находим необхо-<br>димые размеры сердечника для трансформатора (в виде произведения  $Q_{cr}$   $Q_0$ ).

Определяем ЭДС одного витка обмотки

$$
e = 4.44f B_m Q_{cr} K_c \cdot 10^{-4}.
$$
 (4.13)

Находим число витков обмоток:

$$
w_1 \approx \frac{U_1}{e} \; ; \; w_2 \approx \frac{U_{ax}}{e} \quad \text{if } \tau. \text{ } \mu. \tag{4.14}
$$

Определяем диаметр провода обмоток (без изоляции)

$$
d_1 = 1,13 \sqrt{\frac{T_1}{\delta}}; d_2 = 1,13 \sqrt{\frac{T_2}{\delta}} \text{ if } T. \text{ A.} \quad (4.15)
$$

Находим длину провода первичной обмотки:

$$
l_{100} = w_1 [ (a + c) + \pi b ]. \qquad (4.16)
$$

Определяем падение напряжения в первичной обмотке:

$$
\Delta U_1 = 2{,}25 \cdot 10^{-2} \cdot I_1 \frac{I_{1.06}}{d^2} \tag{4.17}
$$

Находим точечное число витков первичной обмотки:

$$
w_1 = \frac{U_1 - \Delta U_1}{e} \,. \tag{4.18}
$$

# 4.2. Расчет выпрямителя, работающего на индуктивность

Для расчета выпрямителя необходимо иметь следующие исходные данные:

выпрямленное напряжение  $U_0$ , **B**;

выпрямленный ток Io, A;

коэффициент пульсации на выходе фильтра  $K_{\text{max}} =$  $=\frac{(U_0-1)_{\text{BhX}}}{(U_0-1)_{\text{BhX}}}$ , где  $(U_0-1)_{\text{BhX}}$  – амплитуда первой гармоники  $(U_{\alpha\text{ HOM}})_{\text{BLX}}$ 

пульсации на выходе фильтра, В;

напряжение питающей сети  $U_c$ , В;

частота питающей сети f, Гц;

температура окружающей среды  $t_{\text{okp\_Make}}$  и  $t_{\text{okp\_MHA}}$  °С.

Руководствуясь положениями, изложенными в разд. 2, выбираем схему выпрямления и далее, пользуясь табл. 4.2. в которую сведены основные расчетные формулы для проектирования выпрямителя, работающего на индуктивность, определяем  $I_{\text{on}}I_m$  и  $U_{\text{off}}$  для выбора типа вентиля. В формулу для  $U_{\text{obj}}$  подставляют значение 1,1 $U_{\text{o}}$  вместо пока неизвестного значения выпрямленного напряжения в режиме холостого хода  $U_{\sigma r}$  (после расчета выпрямителя значение  $U_{\text{ofm}}$  уточняется).

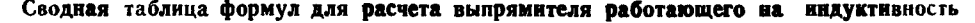

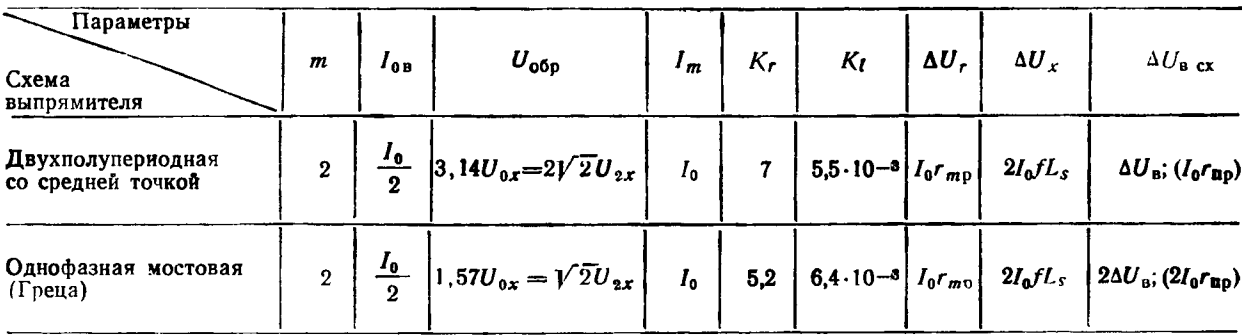

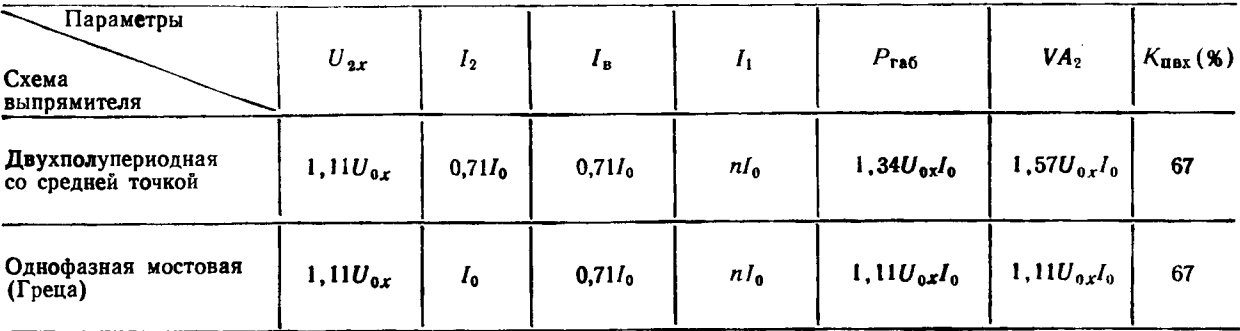

 $\sim$ 

÷.

По формуле (3.2) находим сопротивление обмоток трансформатора, приведенное ко вторичной обмотке, для чего предварительно рассчитываем приближенное значение  $P_{\rm rad}$ по соответствующей формуле табл 4.2 (приняв вместо  $U_{\alpha}$ величину 1,1  $U_0$ ) и затем по табл. 3.1 находим  $B_m$ .

Индуктивность рассеяния обмоток, приведенную ко вторичной обмотке, находим по формуле (3.3).

По соответствующим формулам табл. 4.2 находим падение напряжения на активном сопротивлении трансформатора  $\Delta U_{r}$ , на реактивном сопротивлении трансформатора  $\Delta U_{r}$  и на вентилях в схеме  $\Delta U_{\text{max}}$  (значение  $\Delta U_{\text{max}}$ ) берется из справочника при выборе вентиля).

Ориентировочное значение падения напряжения на дросселе  $\Delta U_{\text{ap}}$  в зависимости от  $P_{0}$  определяем из табл. 3.2.

Теперь можно определить выпрямленное напряжение при холостом холе

$$
U_{\text{ox}} = U_{\text{0}} + \Delta U_{\text{r}} + \Delta U_{\text{x}} + \Delta U_{\text{acc}} + \Delta U_{\text{ap}}.
$$
 (4.19)

Уточняем значение обратного напряжения на вентиле в соответствии с формулой табл. 4.2 при этом необходимо, чтобы обеспечивалось неравенство  $U_{\alpha 6p} < U_{\alpha 6p \pi}$ .

По формулам табл. 4.2 вычисляем ЭДС вторичной обмотки  $U_{\text{ax}}$  и эффективное значение тока вторичной обмотки  $I_2$ . Находим мощность, выделяемую на диоде,

$$
P_{\rm B} = \Delta U_{\rm B} I_{\rm 0B}.\tag{4.20}
$$

Для обеспечения нормального температурного режима диод должен быть установлен на соответствующем теплоотводе.

При последовательном включении диодов их шунтируют соответствующими резисторами, рассчитанными по формуле (4.2) или (4.3); мощность потерь на них находим по формулам табл. 4.1.

Далее, определив коэффициент трансформации

$$
n \approx \frac{U_{ax}}{U_1} = \frac{U_{2x}}{U_c} \,, \tag{4.21}
$$

находим по соответствующей формуле табл. 4.2 эффективный ток в первичной обмотке трансформатора (без учета тока холостого хода).

Вычисляем (согласно табл. 4.2) точное значение габаритной мощности трансформатора  $P_{\text{rad}}$ .

По формуле (3.7) находим размеры сердечника в виде  $Q_{cr}Q_{nr}$ , по которому выбираем стандартный тип сердечника.

Находим минимально допустимую индуктивность дросселя фильтра  $L_{\text{nd-MH}}$  согласно формуле (3.11).

Нагрузочная характеристика выпрямителя представляет собой прямую линию (см. рис. 4.7) и строится по двум точ-<br>кам: по точке  $I_0 = 0$ ;  $U_0 = U_{0x}$  (холостого хода) и по точке  $I_0$ ;  $U_0$  (номинальная нагрузка).

Внутреннее сопротивление выпрямителя определяется из нагрузочной характеристики

$$
r_{\rm o} = \frac{\Delta U_{\rm o}}{\Delta I_{\rm o}} = \frac{U_{\rm o x} - U_{\rm o}}{I_{\rm o}} \,. \tag{4.22}
$$

Если выпрямитель имеет сглаживающий фильтр, состоящий из дросселя и выходной емкости (Г-образный фильтр), то при уменьшении тока  $I_0$  нагрузочная характеристика начинает отклоняться от прямой линии в сторону увеличения напряжения в точке, соответствующей критическому току нагрузки

$$
I_{\text{0 k p}} = \frac{U_0}{(m^2 - 1) m \pi \int L_{\text{np n q n}}}
$$
 (4.23)

При дальнейшем уменьшении тока выпрямленное напряжение растет, достигая при  $I_0 = 0$  амплитудного значения  $V\overline{2}U$ ...

Если выпрямитель должен работать в некотором диапазоне токов нагрузки, то при расчете  $L_{m}$ <sub>мин</sub> в формулу (3.11) следует подставлять минимальное значение тока-

Находим коэффициент сглаживания фильтра:

$$
K_{\Phi} = \frac{K_{\text{max}}}{K_{\text{max}}} \,, \tag{4.24}
$$

где  $K_{\text{max}}$  — коэффициент пульсации на входе фильтра (постоянная величина для данной схемы, работающей на индуктивность, указана в табл. 4.2).

Определим необходимую емкость фильтра

$$
C = \frac{K_{\Phi} \cdot 10^6}{m^2 4 \pi^2 f^2 L_{ap}} \ . \tag{4.25}
$$

При выборе индуктивности можно допустить, чтобы напряжение конденсаторов (без  $L_{\rm no}\gg L_{\rm no\,min}$ . Рабочее учета перенапряжений) должно быть рассчитано на холостой ход выпрямителя, т. е. на напряжение  $V2U_{xx}$ . Если по дан-<br>ным  $L_{xy}$  и  $I_0$  нельзя подобрать из числа стандартных, при-

веденных в прил. 1, то необходимо произвести конструктивный расчет этого дросселя, воспользовавшись формулами  $(3.12 \div 3.20)$ .

Рассчитав по формуле (3.20)  $r_{\text{ap}}$ , находим точное значение падения напряжения на дросселе

 $\Delta U_{\text{ap}} = I_0 r_{\text{ap}}.$ 

Затем уточняем  $U_{0x}$  и  $U_{2x}$ .

### 5. СГЛАЖИВАЮЩИЕ ФИЛЬТРЫ

Сглаживающие фильтры предназначены для уменьшения переменной составляющей выпрямленного напряжения (пульсаций) до величины, при которой обеспечивается нормальная работа питаемой аппаратуры. Для всех видов радиоэлектронной аппаратуры качество сглаживания характеризуется величиной максимально допустимой амплитуды переменной составляющей. Фильтры выпрямителей рассчитывают на максимальное подавление основной гармоники низшей частоты, имея в виду, что гармоники более высоких частот будут сглаживаться фильтром значительно более эффективно. Однако этим не исчерпываются требования к фильтрам. Дополнительными требованиями к ним являются: 1) минимально возможное падение постоянной составляющей напряжения на элементах фильтра; 2) отсутствие заметных искажений, вносимых в работу нагрузки; 3) отсутствие недопустимых перенапряжений и сверхтоков при переходных процессах; 4) ми-<br>нимальные габаритные размеры, вес и стоимость; 5) высокая надежность.

Кроме рассмотренных выше емкостных и индуктивных фильтров могут быть использованы более сложные фильтры, позволяющие обеспечить более высокий коэффициент сглаживания Кср. Иногда для маломощных потребителей при малых токах нагрузки применяют активно-емкостные (RC-) фильтры, в которых в отличие от LC-фильтров, последова-<br>тельное звено - дроссель - заменено активным сопротивлением  $R_1$ .

Расчетные формулы для различных типов фильтров, в том числе, и для многозвенных (из *n Г*-образных LC или RC)<br>фильтров сведены в табл. 5.1. В приведенных в таблице формулах  $R_n$  — сопротивление нагрузки,  $m$  — число фаз выпрямления;  $n -$  число звеньев фильтра.

### Таблица 5.1

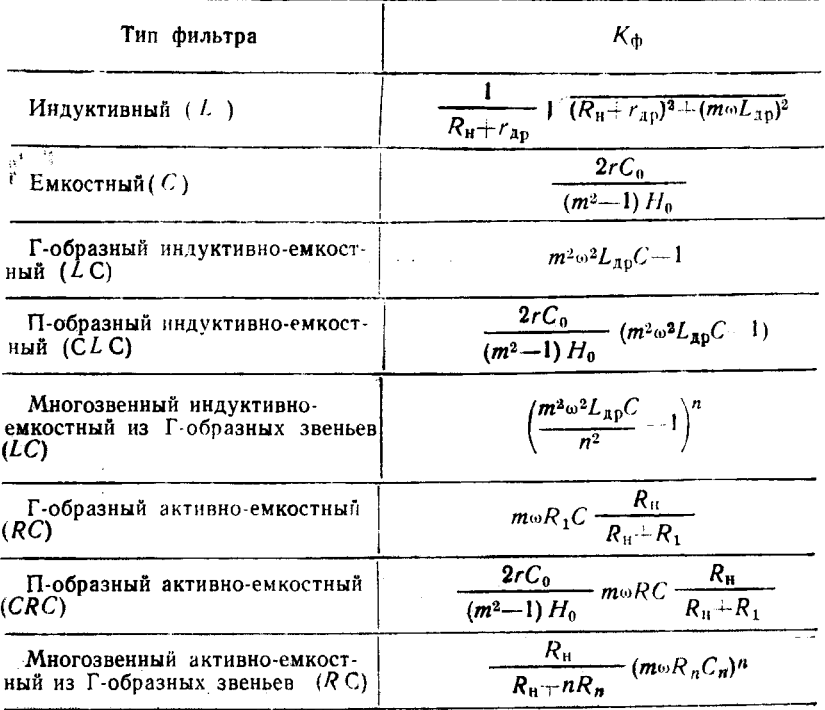

# ПРИЛОЖЕНИЕ 1

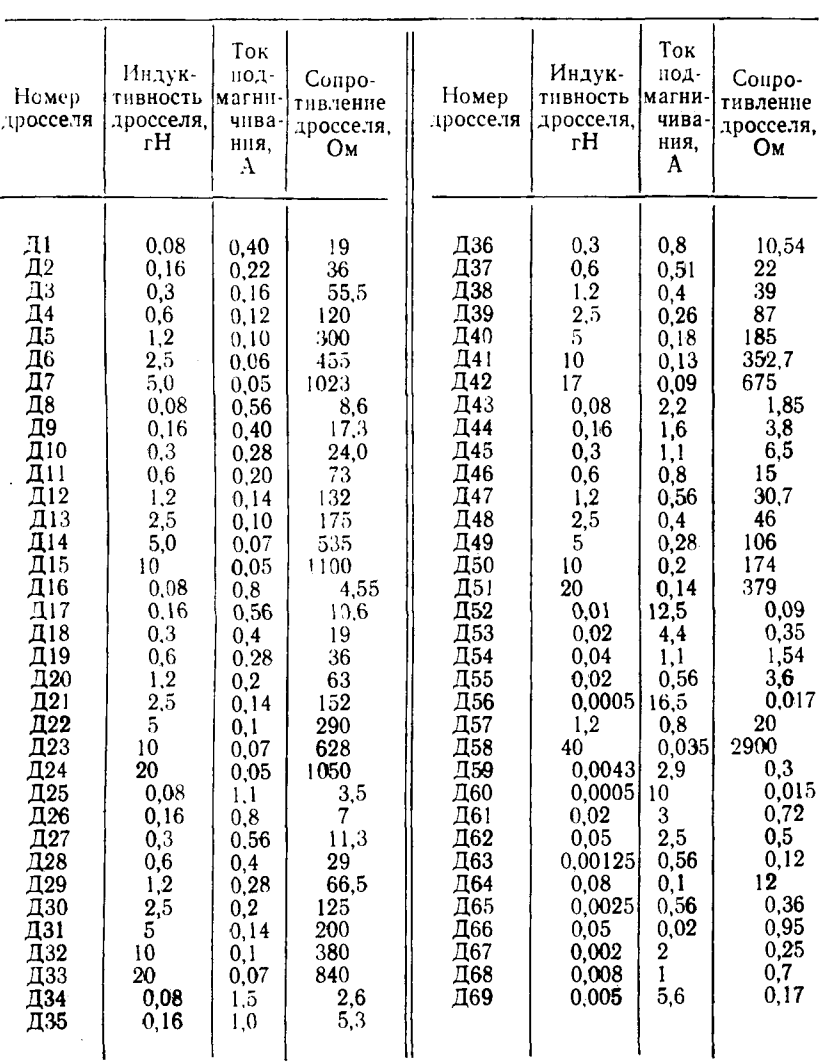

# Унифицированные дроссели фильтров

# ПРИЛОЖЕНИЕ 2

Таблица 1

# Конденсаторы электролитические типа К50-3Б

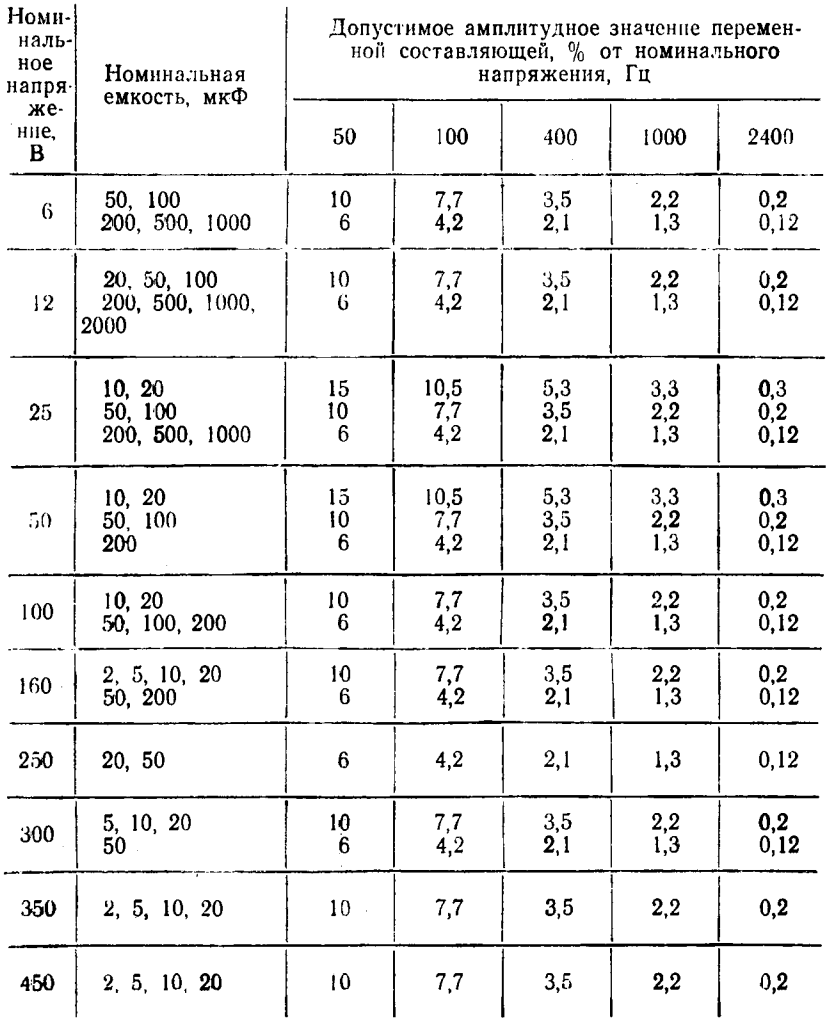

\* Сумма амплитудных значений переменной и постоянной составляющих напряжения не должна превышать номинального напряжения.  $30<sub>1</sub>$ 

# Таблица 2

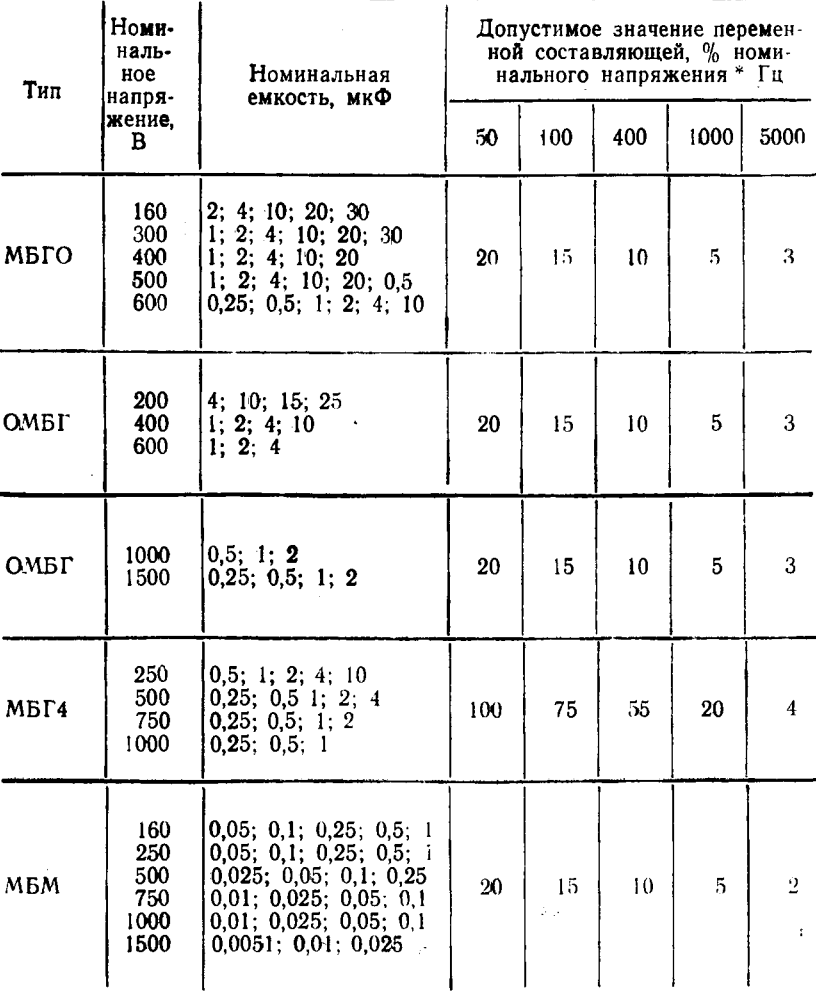

# Основные параметры металлобумажных конденсаторов

<sup>\*</sup> Для всех типов конденсаторов сумма амплитудных значений пере-<br>менной и постоянной составляющих напряжения не должна превышать номинального напряжения.

### Конденсаторы оксидно-полупроводниковые типа К53-1

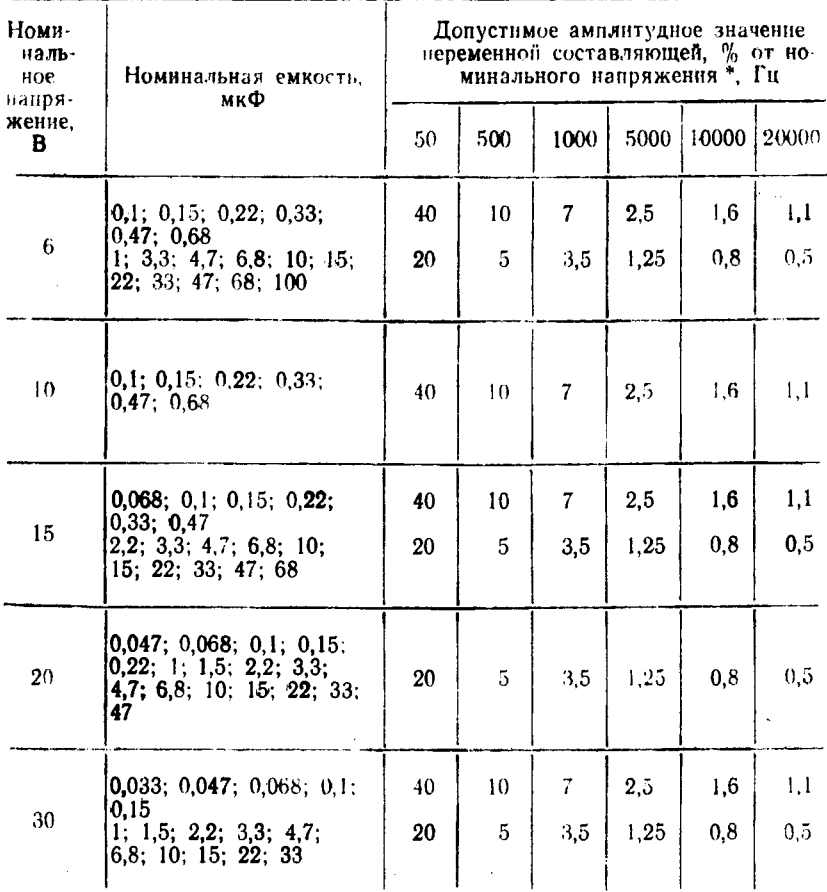

\* Сумма амплитудных значений переменной и постоянной составляю- щих напряжения не должна превышать номинального напряжения.

## **СПИСОК ЛИТЕРАТУРЫ**

1. Источники электропитания на полупроводниковых приборах (проектирование и расчет) / Под ред. С. Д. Додика и **Е.** И. Гальперина. — М Советское радио. 1969.

2. Белопольский И. И. н др. Проектирование источников электропитания радиоаппаратуры. — М.: Энергия, 1967.

3. Источники электропитания радиоэлектронной аппаратуры. Спра вочник. / Под ред **Г. С** Найвельта. — М.: Радио и связь, 1986

# СОДЕРЖАНИЕ

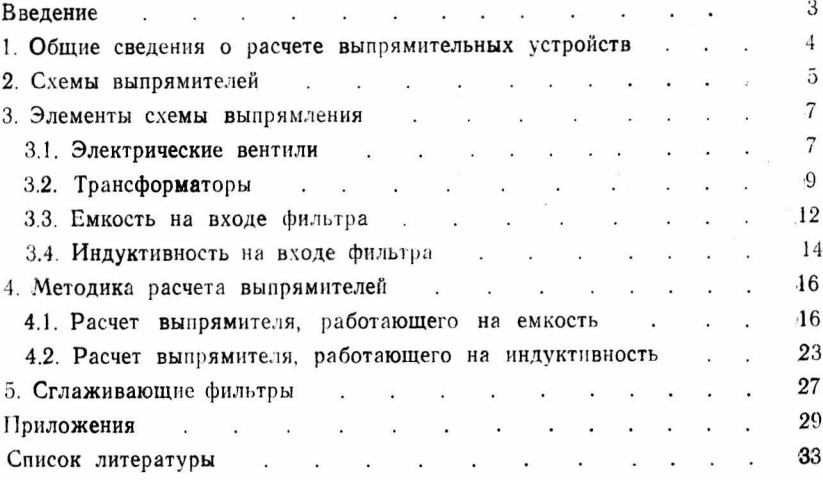

## РАСЧЕТ ВЫПРЯМИТЕЛЕЙ И СГЛАЖИВАЮЩИХ ФИЛЬТРОВ

#### Методические указания к курсовому проектированию

### Редактор Е. В. Новикова

### Технический редактор Л. В. Воробьева

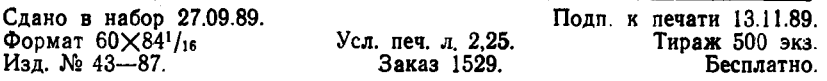

Редакционно-издательский отдел МИИТа 101475, Москва, А-55, ул. Образцова, 15 Типография МИИТа.